**POUR L'ÉCOLE DE LA CONFIANCE** 

# **NUMÉRIQUE**

#### **[ONDE](#page-1-0) [EDUCONNECT](#page-2-0) [DÉVELOPPEMENT DES USAGES](#page-3-0) [ÉQUIPEMENT CHROMEBOOK](#page-4-0)**

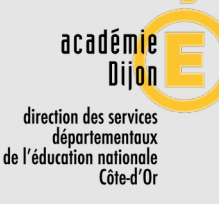

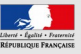

#### <span id="page-1-0"></span>**ONDE**

**Constat d'effectifs** à date du 19 septembre, à valider jusqu'au 23. Bien veiller à ce que les admissions définitives soient effectuées, que celles qui sont bloquées soient débloquées, et à ce que les répartitions soient réalisées pour tous les élèves.

**Élections des Conseil d'école** : vérifier qu'il n'y a pas de doublons de parents, le cas échéant les résoudre (pas à pas **[ICI](https://owncloud.ac-dijon.fr/index.php/s/YsmgtqdJigBgzyg)**).

Quelques nouveautés (disponibles dans le menu Documentation) :

- **PCS** : nouveau champ Profession et catégorie sociale des responsables, qui sera utile au pilotage. Retranscrit dans APAE (pour l'instant calculé à partir des renseignements du collège)
- repérage des **classe de CP et CE1 à effectif réduit** (« dédoublées ») en REP

**Bien penser à mettre à jour la fiche élèves de circonscription.**

POUR L'ÉCOLE **DE LA CONFIANCE** 

### <span id="page-2-0"></span>**EDUCONNECT**

Donne la possibilité aux parents d'accéder aux services en ligne (nottament au LSUN).

Documentation disponible sur le PIA → Espace documentaire → ECOLES → EduConnect ou <https://pia.ac-dijon.fr/envole/portal/mypage.php#tab/21253>

Service compétent pour l'assistance : la DSI via le centre de services.

**Conseil** : préconiser aux parents le parcours par auto-inscription, à l'aide de leur numéro de téléphone, et ne traiter que les cas posant problème (mise à jour du numéro le plus souvent).

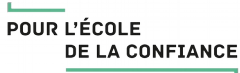

#### <span id="page-3-0"></span>**USAGES**

**La Journée du numérique dans l'enseignement** (remplace l'UNA qui n'a pas lieu cette année), le 16 octobre à Nuits Saint Georges, Beaune ou Recey-sur-Ource.

Elle a pour vocation de favoriser les échanges et les partages d'expériences afin d'initier une dynamique sur toute l'année scolaire.

NB : participation comptabilisée dans les heures d'animation pédagogique. <http://numerique21.ac-dijon.fr/spip.php?article314>

Les classes de prêts

**Classe tablettes** non encore pourvue, concerne prioritairement les écoles maternelles qui ne sont pas équipées de Chromebooks. <http://numerique21.ac-dijon.fr/spip.php?rubrique77>

**Rallye internet** "le changement climatique", **Rendez-vous Tice** : inscriptions ouvertes

<http://numerique21.ac-dijon.fr/inscription>

Mise en place du **Cadre de référence des compétences numériques** Destiné à remplacer le B2i, il fixe les compétences numériques attendues dans cinq domaines d'activité et huit niveaux de maitrise de ces compétences. Bilan en fin de CM2. [https://www.legifrance.gouv.fr/\(...\)](https://www.legifrance.gouv.fr/affichTexte.do?cidTexte=JORFTEXT000039005162&dateTexte=&categorieLien=id#JORFARTI000039005180) POUR L'ÉCOLE **DE LA CONFIANCE** 

## <span id="page-4-0"></span>**ÉQUIPEMENT CHROMEBOOK**

#### **Formation**

- Pour les dernières écoles équipées : seront positionnées en fonction des connexions à la fibre, à décompter sur la journée de solidarité
- **À la demande**, pour les collègues n'en ayant pas bénéficié ou pour ceux qui ont besoin d'un rappel
- **Dispositif Top Chromebook** : "pour utiliser vos Chromebook au top", ateliers de formation proposés au fil de l'année pendant un temps court (moins d'une heure, pause méridienne ou après la classe),

au sein de l'école (3 personnes mini) sur un thème précis à sélectionner ou proposer Inscription en ligne

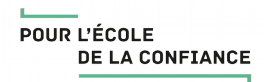